# **CONTENTS IN DETAIL**

# **About the Author xvii Foreword by Todd Heberlein xix Preface xxv** Audience . . . . . . . . . . . . . . . . . . . . . . . . . . . . . . . . . . . . . . . . . . . . . . . . . . . . . . xxvi Prerequisites . . . . . . . . . . . . . . . . . . . . . . . . . . . . . . . . . . . . . . . . . . . . . . . . . . . . xxvii A Note on Software and Protocols . . . . . . . . . . . . . . . . . . . . . . . . . . . . . . . . . . . . . xxvii Scope . . . . . . . . . . . . . . . . . . . . . . . . . . . . . . . . . . . . . . . . . . . . . . . . . . . . . . . . xxviii Acknowledgments . . . . . . . . . . . . . . . . . . . . . . . . . . . . . . . . . . . . . . . . . . . . . . . . xxix

# **Part I Getting Started**

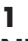

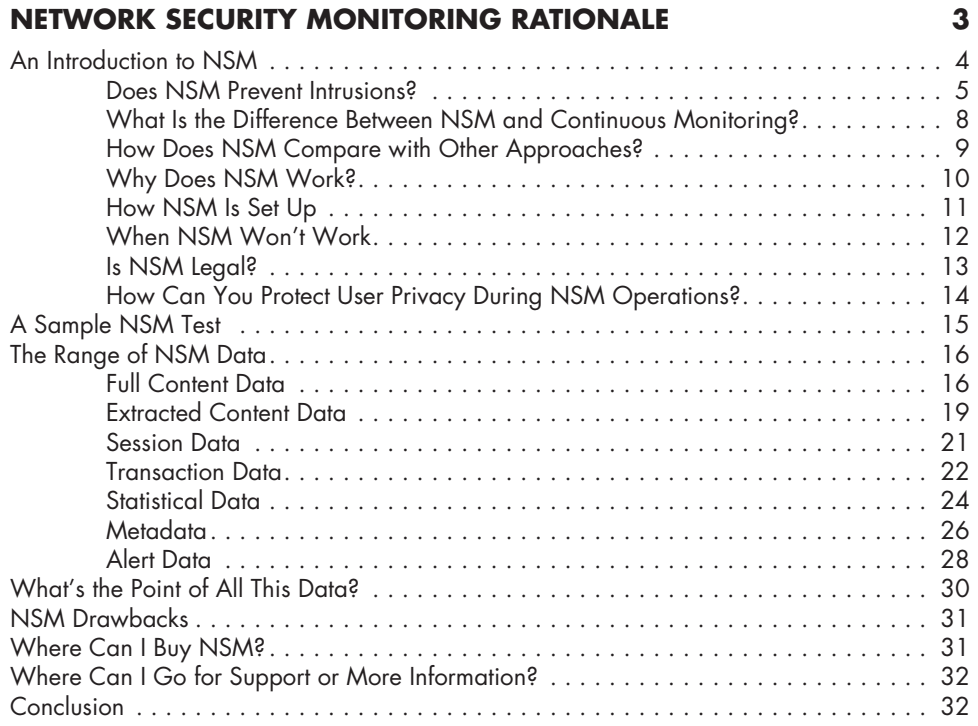

#### **2 Collecting Network Traffic: Access, Storage, and Management 33**

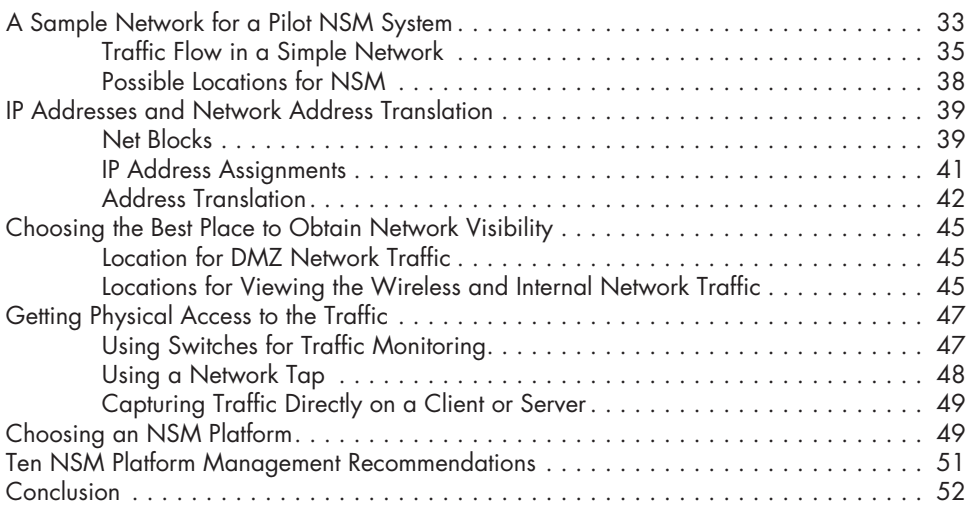

# **Part II Security Onion Deployment**

#### **3 Stand-alone NSM Deployment and Installation 55** Stand-alone or Server Plus Sensors? . . . . . . . . . . . . . . . . . . . . . . . . . . . . . . . . . . . . . 56 Choosing How to Get SO Code onto Hardware . . . . . . . . . . . . . . . . . . . . . . . . . . . . 59 Installing a Stand-alone System . . . . . . . . . . . . . . . . . . . . . . . . . . . . . . . . . . . . . . . . 59 Installing SO to a Hard Drive . . . . . . . . . . . . . . . . . . . . . . . . . . . . . . . . . . . 60 Configuring SO Software . . . . . . . . . . . . . . . . . . . . . . . . . . . . . . . . . . . . . . 64 Choosing the Management Interface . . . . . . . . . . . . . . . . . . . . . . . . . . . . . . 66 Installing the NSM Software Components . . . . . . . . . . . . . . . . . . . . . . . . . . . 68 Checking Your Installation . . . . . . . . . . . . . . . . . . . . . . . . . . . . . . . . . . . . . 70 Conclusion . . . . . . . . . . . . . . . . . . . . . . . . . . . . . . . . . . . . . . . . . . . . . . . . . . . . . . 74

# **4**

# **Distributed Deployment 75**

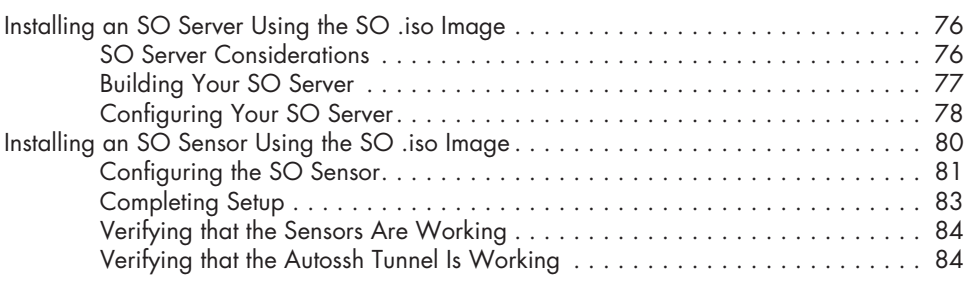

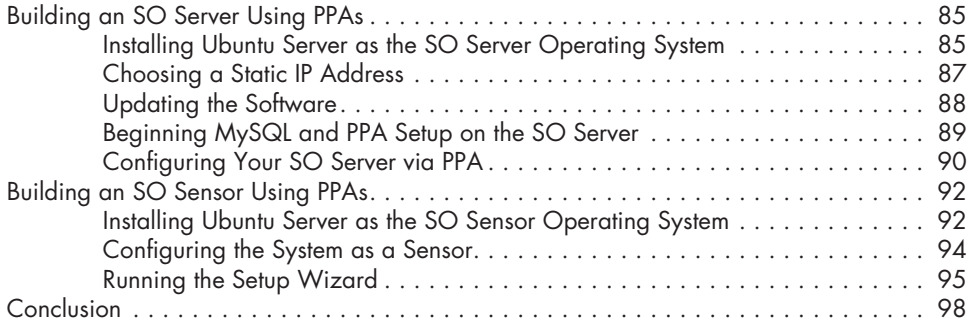

# **5**

# **SO Platform Housekeeping 99**

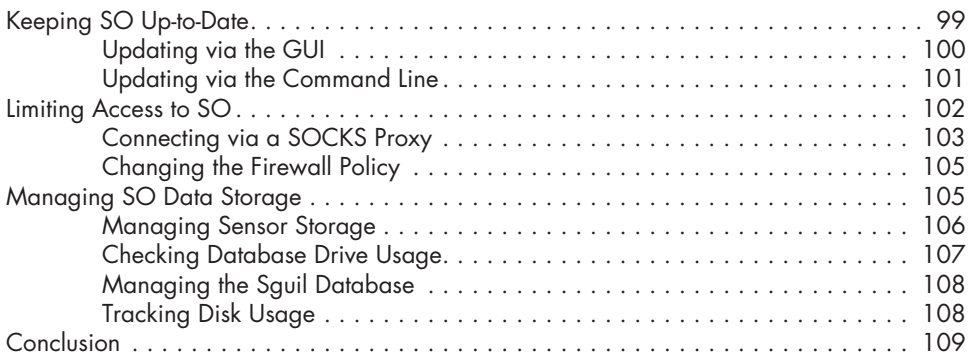

## **Part III Tools**

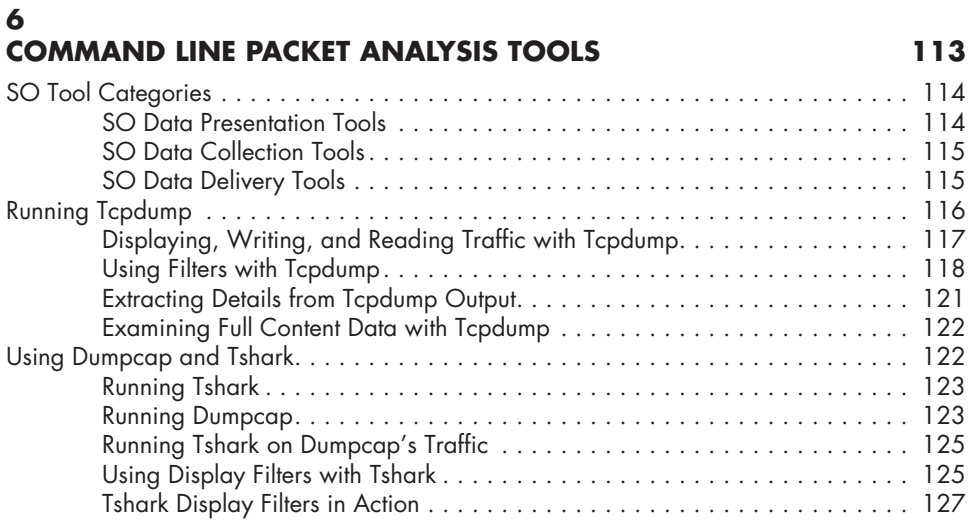

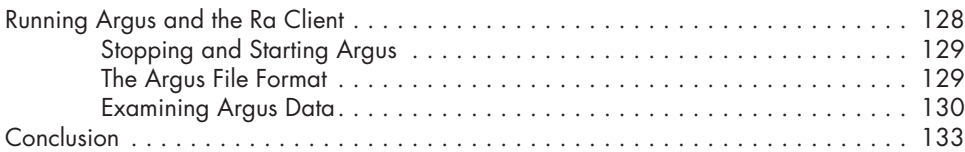

# **7**

### **Graphical Packet Analysis Tools 135**

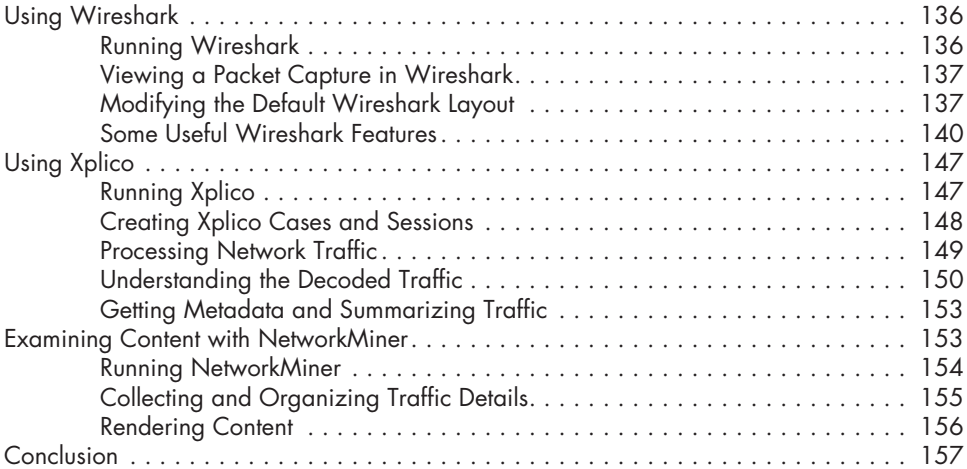

#### **8 NSM Consoles 159**

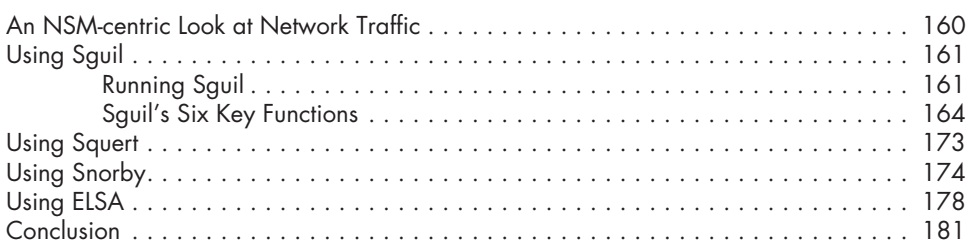

## **Part Iv NSM in Action**

#### **9 NSM OPERATIONS** 185 The Enterprise Security Cycle . . . . . . . . . . . . . . . . . . . . . . . . . . . . . . . . . . . . . . . . . 186 The Planning Phase . . . . . . . . . . . . . . . . . . . . . . . . . . . . . . . . . . . . . . . . . 187 The Resistance Phase . . . . . . . . . . . . . . . . . . . . . . . . . . . . . . . . . . . . . . . . 187 The Detection and Response Phases . . . . . . . . . . . . . . . . . . . . . . . . . . . . . 187

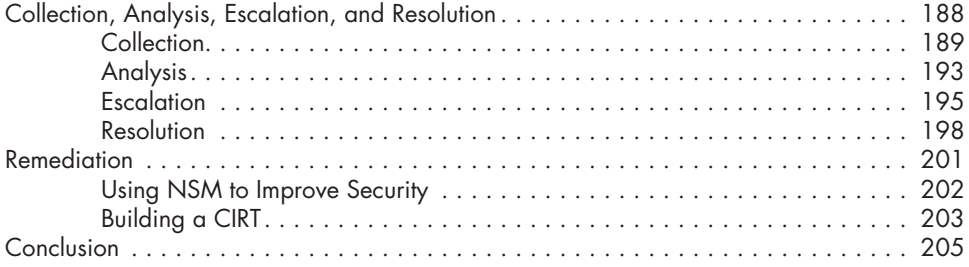

#### **10 Server-side Compromise 207**

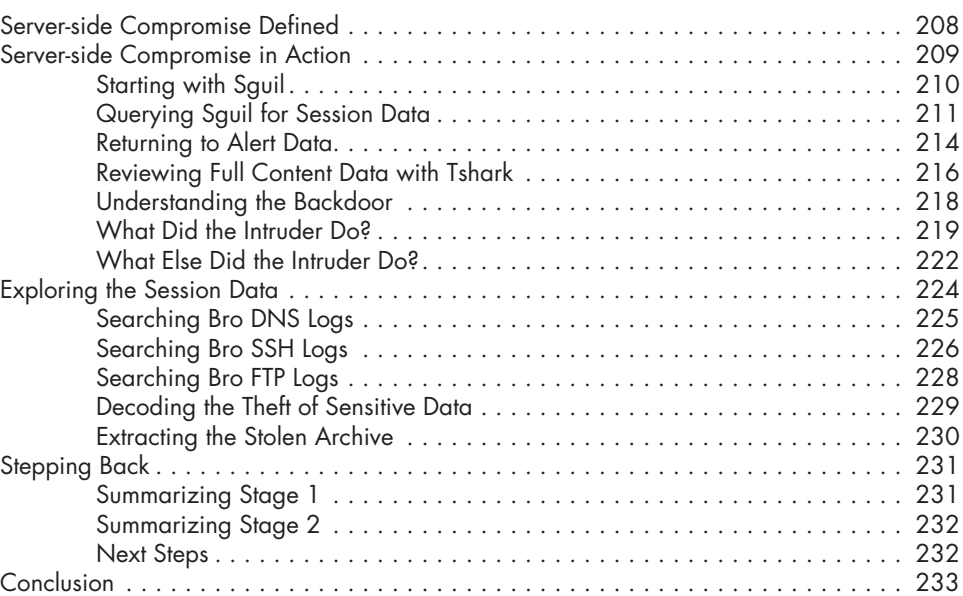

#### **11 Client-side Compromise 235**

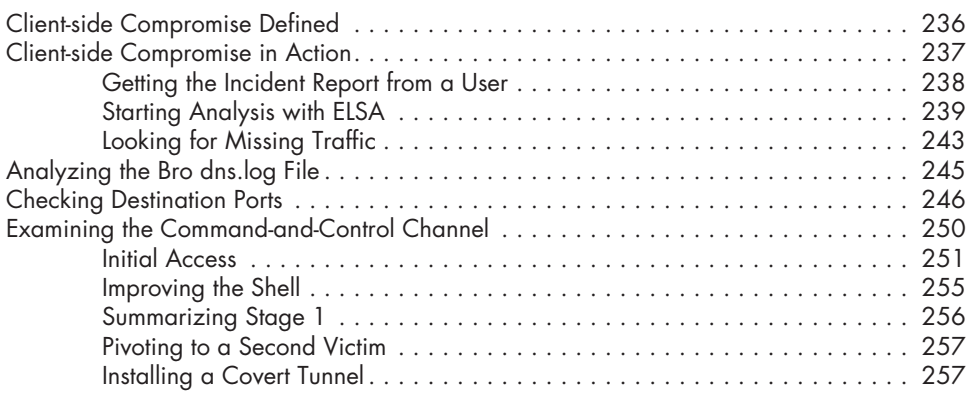

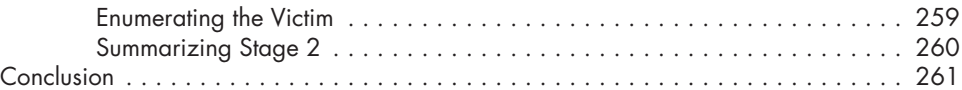

### **12 EXTENDING SO** 263

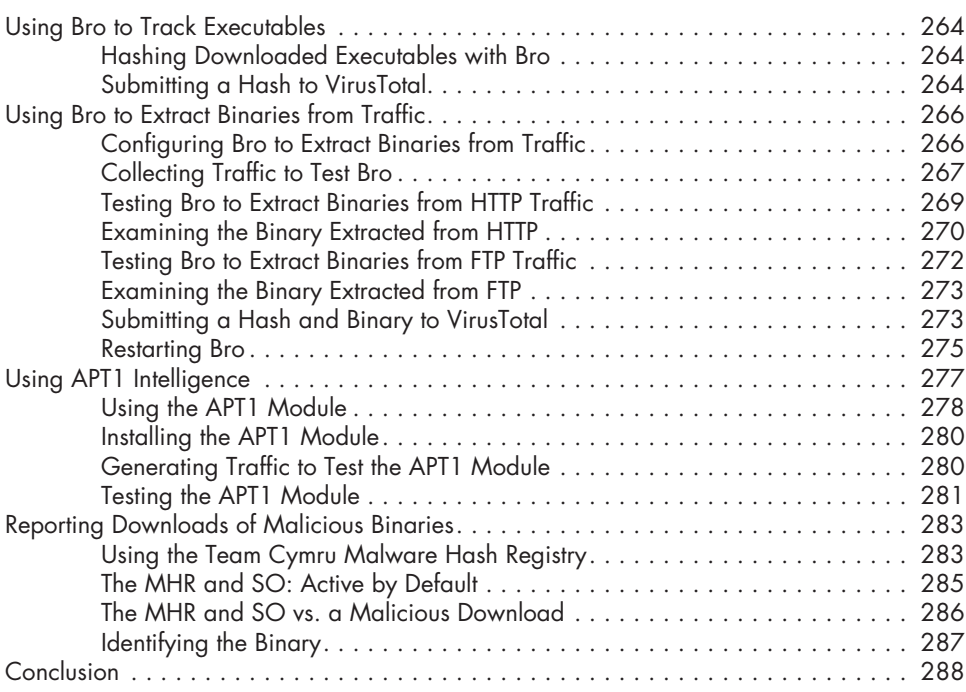

#### **13 PROXIES AND CHECKSUMS** 289

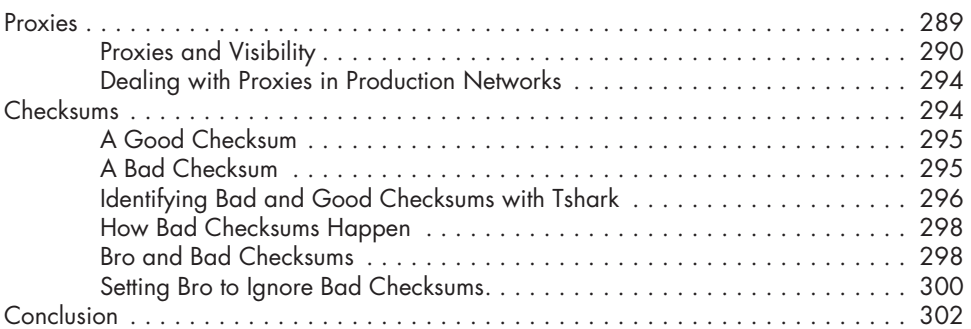

### **Conclusion 303**

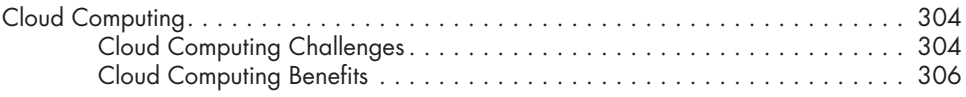

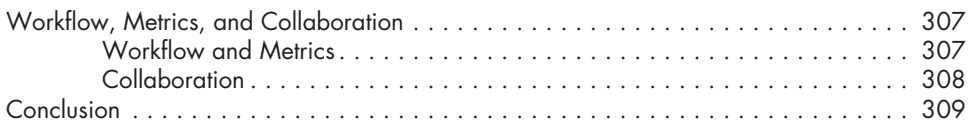

#### **Appendix SO Scripts and Configuration 311**

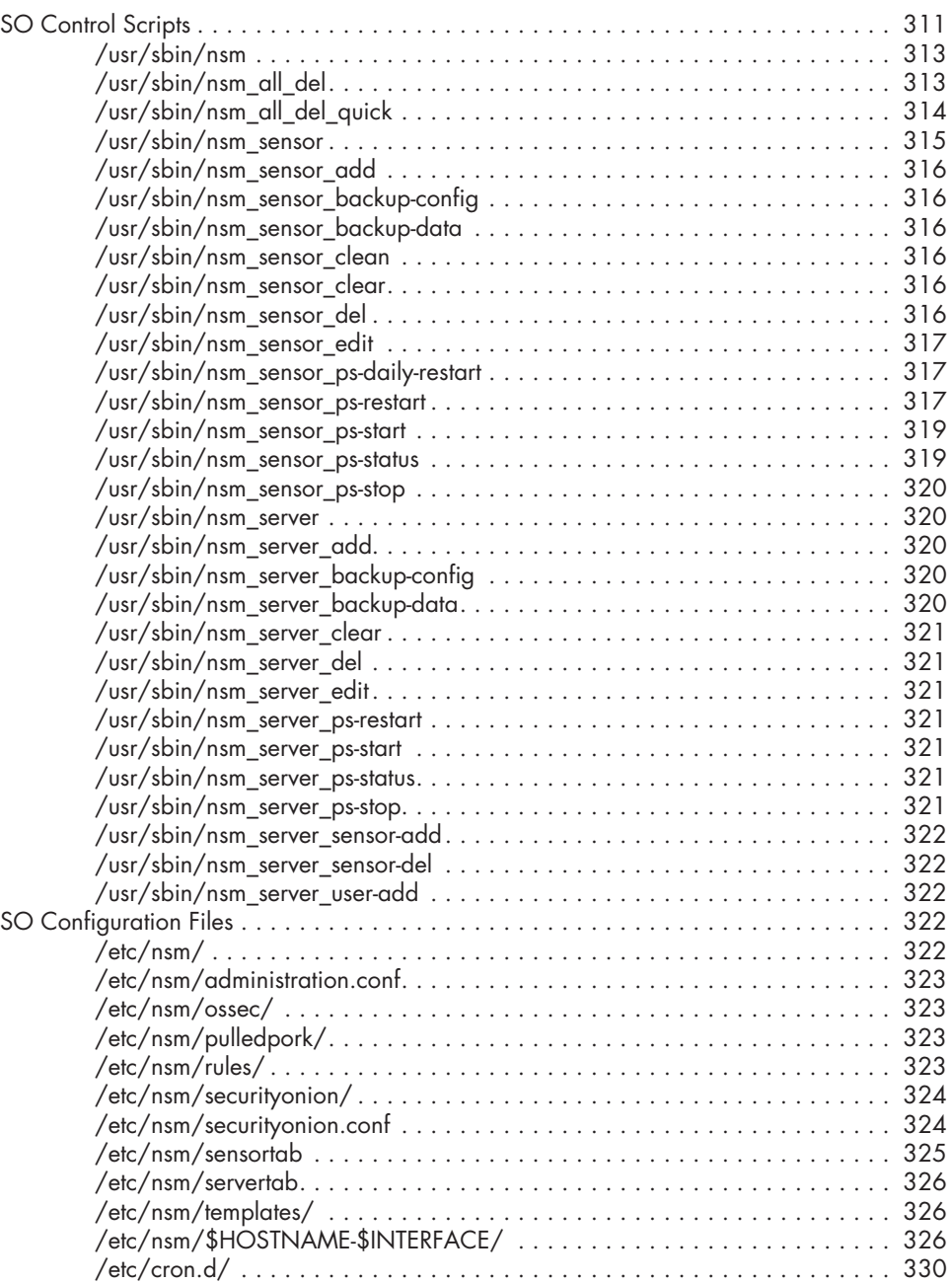

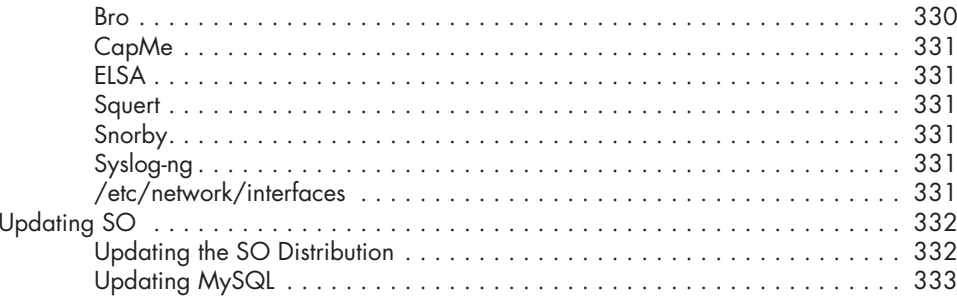

#### **INDEX**

335